В.В. Сысуева Научный руководитель: ст. преподавательМ.С. Смирнов *Муромский институт Владимирского государственного университета 602264, г. Муром Владимирской обл., ул. Орловская, д.23 e-mail: viktoriya\_sysueva@mail.ru*

## **Создание программной модели фильтров с конечной импульсной характеристикой в среде программирования LabVIEW**

При моделировании радиосистем важную роль играет реализация моделей фильтров с конечной импульсной характеристикой. В данной работе создана программная модель НЧ, ВЧ, полосового и режекторного КИХ- фильтра с разной оконной обработкой.

Модель создается при помощи среды программирования LabVIEW от NationalInstruments.

LabVIEW – это среда графического программирования, которую используют технические специалисты, инженеры, преподаватели и ученые по всему миру для быстрого создания комплексных приложений в задачах измерения, тестирования, управления, автоматизации научного эксперимента и образования. В основе LabVIEW лежит концепция графического программирования - последовательное соединение функциональных блоков на блок-диаграмме [1].

Данная среда отличается видом языка программирования. В ней используется не привычный блок – схемный вид программирования, который позволяет, даже начинающему программисту разобраться в структуре программы. Так же отличительной особенностью данного языка программирования, является большое количество встроенных компонентов, позволяющих в полной мере спроектировать любой сложности интерфейс программы.

В модели были реализованы следующие фильтры:

- фильтр нижних частот (*ФНЧ*);
- фильтр верхних частот (*ФВЧ*);
- полосовой фильтр (*ПФ*);
- режекторный фильтр (*РФ*);

В модели была реализована оконная обработка на основе следующих функций:

- Блэкмана;
- Ханнинга;
- Хэмминга.

Реализация фильтрации сигнала осуществляется в три этапа: реализация импульсной характеристики, умножение характеристики на оконную функцию, свертка сигнала с импульсной характеристикой.

В качестве тестового необходимо использовать сигнал, наглядно демонстрирующий работу НЧ, ВЧ, полосового и режекторного фильтров. У такого сигнала должно быть несколько дискретных спектральных составляющих, разнесенных на различные частоты. В качестве такого сигнала предполагается использовать результат суммы трех гармонических сигналов на частотах 1кГц, 50кГц и 100кГц.

Вычисление импульсной характеристики для НЧ фильтра представляет собой цикл, в котором формируются отсчеты согласно формуле:

$$
h[i] = \frac{\sin(2\pi f_c i)}{\pi i}
$$

Для ВЧ фильтра сначала вычисляются отсчеты НЧ фильтра, затем при помощи метода обращения АЧХ формируется импульсная характеристика ВЧ фильтра. Каждый второй отсчет меняет свой знак на противоположный.

Импульсная характеристика режекторного фильтра вычисляется путем сложения импульсной характеристики НЧ и ВЧ фильтров.

Импульсная характеристика полосового фильтра формируется из импульсной характеристики режекторного фильтра методом инверсии АЧХ. Все отсчеты, кроме первого меняют свой знак на противоположный.

Для формирования оконного фильтра импульсная характеристика идеального КИХ-фильтра умножается на оконную функцию.

Секция 16. Моделирование радиоэлектронных устройств и систем

В качестве оконных функций выбраны функции Блэкмана, Хэмминга и Ханнинга. Выражения для вычисления данных функций определены в [2].

Параллельно вычисляется частотная характеристика фильтра. Для этого используется блок БПФ.

После вычисления характеристики выполняется процесс фильтрации за счет реализации дискретной свертки сигнала с импульсной характеристикой оконного фильтра.

Процесс свертки состоит из двух циклов. Внутренний цикл служит для формирования одного отсчета конечного сигнала, посредством умножения отсчетов импульсной характеристики на соответствующие отсчеты входного сигнала с последующим суммированием результатов. Внешний цикл служит для формирования массива отсчетов выходного сигнала.

После окончания расчетов вычисляется спектр конечного сигнала (рис. 1).

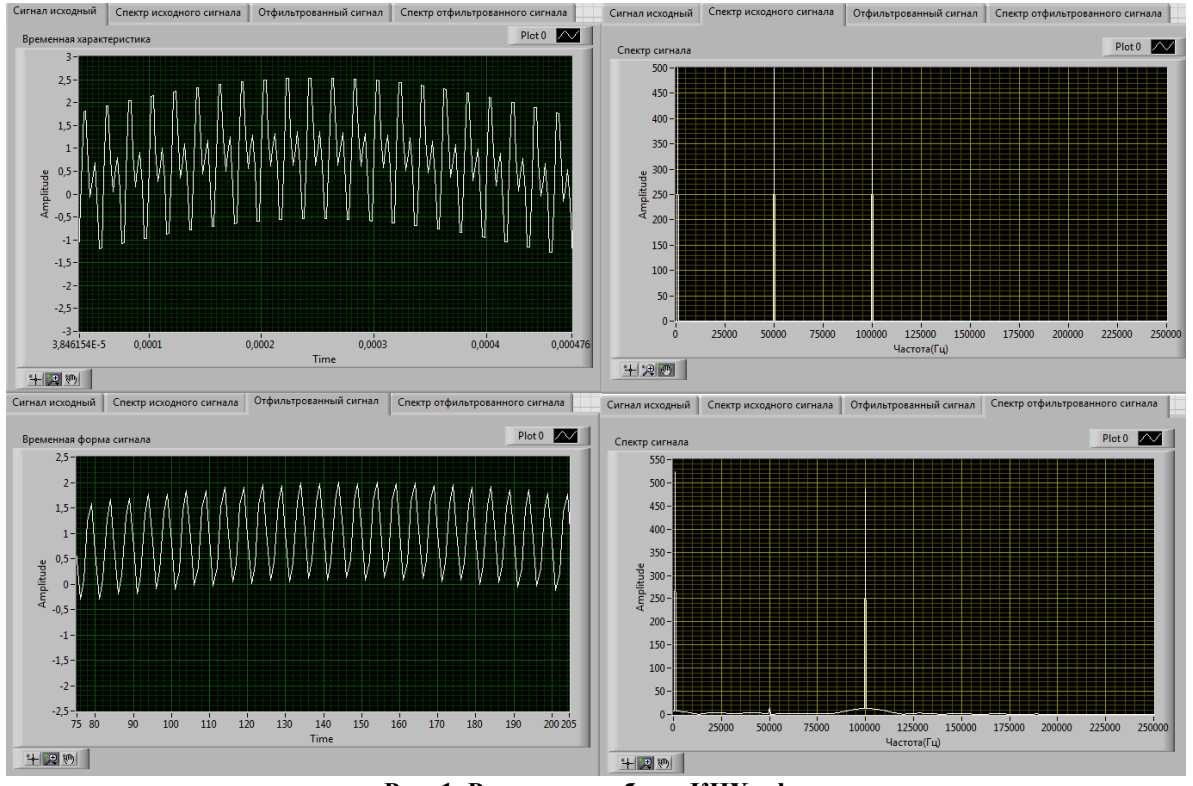

**Рис. 1. Результат работы КИХ - фильтра**

## **Литература**

1. Блюм П.LabVIEW: стиль программирования. – М.: ДМК, 2009. – С. 400.

2. Смит, Стивен. Цифровая обработка сигналов. Практическое руководство для инженеров и научных работников/ Стивен Смит; пер. с англ. А.Ю. Линовича, С.В. Витязева, И.С. Гусинкого. - М.: Додэка-ХХI, 2012. - 720 с. +СО: ил. - Доп. тит. л. англ .- ISBN 978-5-94120-145-7.